# Całki po trajektoriach Feynmana

Wstęp do modelowania komputerowego

Adrianna Saribekyan, Ewelina Kowal, Maciej Kucharski

29 stycznia 2022

# Spis treści

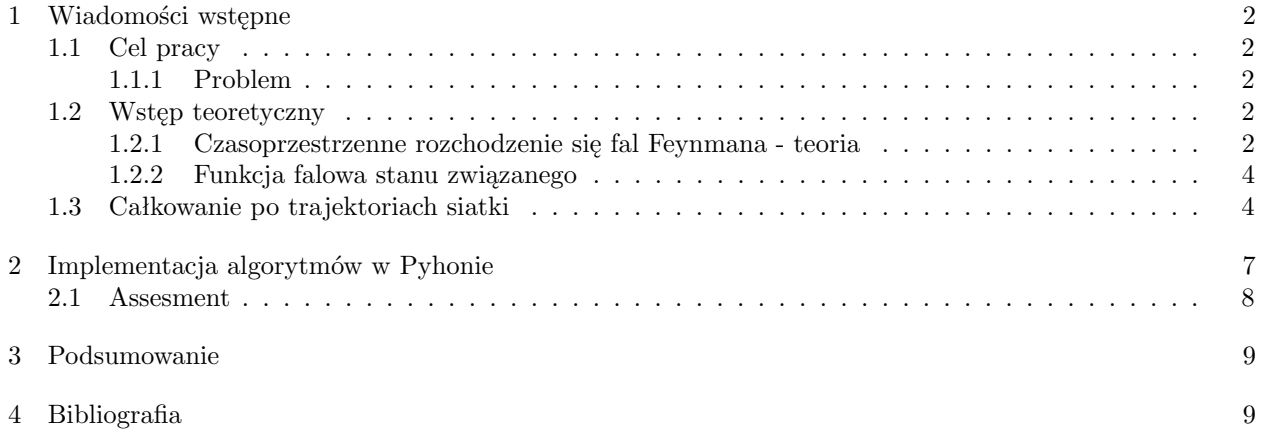

# 1 Wiadomości wstępne

#### 1.1 Cel pracy

Celem było poznanie teorii Feynmana oraz całkowania po trajektoriach siatki. Należało następnie przedstawić kod określający prawdopodobieństwo stanu podstawowego poprzez całkowanie po trajektoriach Feynmana przy użyciu algorytmu Metropolis.

#### 1.1.1 Problem

Przyczepiona do liniowej sprężyny cząstka w podejściu klasycznym, zostaje wprawiona w prosty ruch harmoniczny z położeniem w przestrzeni w funkcji czasu podanym przez  $x(t) = A \sin(\omega_0 t + \phi)$ . Naszym zadaniem jest wygenerowanie kwantowej funkcji falowej *ψ*(*x*,*t*) za pomocą funkcji *x*(*t*).

#### 1.2 Wstęp teoretyczny

#### 1.2.1 Czasoprzestrzenne rozchodzenie się fal Feynmana - teoria

Szukając bardziej bezpośredniego sformułowania mechaniki klasycznej niż teoria Schroedingera, Feynman poszedł krokami Diraca, który mówił, że zasada najmniejszego działania Hamiltona może być granicą ¯*h −→* 0 kwantowej zasady najmniejszego działania.

Zauważywszy, że zasada Hamiltona wyjaśnia drogę cząsteczek przez czasoprzestrzeń, Feynman postulował, że kwantowa funkcja falowa opisująca propagację cząstki swobodnej z punktu w czasoprzestrzeni *a* = (*xa*,*t<sup>a</sup>* do  $b = (x_b, t_b)$  może być opisana zależnością:

$$
\psi(x_b, t_b) = \int dx_a G(x_b, t_b; x_a, t_a),\tag{1}
$$

gdzie *G*, to funkcja Greena:

$$
G(x_b, t_b; x_a, t_a) \equiv \sqrt{\frac{m}{2\pi i (t_b - t_a)}} \exp\left[i\frac{m(x_b - x_a)^2}{2(t_b - t_a)}\right].
$$
 (2)

Feynman zauważył, że innym sposobem interpretacji równania 1 jest przedstawienie zasady Hamiltona, w której amplituda prawdopodobieństwa (funkcja falowa *ψ*) dla cząstki, aby się znalazła w punkcie B, jest równa sumie wszystkich ścieżek przez czasoprzestrzeń rozpoczynających się w czasie *A* i kończących się w *B* (rys. 1).

To podejście uwzględnia statystyczną naturę mechaniki kwantowej - posiadamy różne możliwe drogi cząstki, o różnym prawdopodobieństwie. Tutaj możemy zauważyć różnicę między teorią Schroedingera, a teorią Feynmana. Ta piersza rozwiązuje funkcje falowe i uważa ścieżki za klasyczną koncepcję.

Wartości prawdopodobieństwa dla danej drogi można wyznaczyć korzystając z zasady najmniejszego działania Hamiltona.

Najbardziej ogólny ruch cząstki poruszającej się po klasycznej trajektorii  $\bar{x}(t)$  od czasu  $t_a$  do  $t_b$  odbywa się po torze, takim że działanie  $S[\bar{x}(t)]$  jest ekstremum:

$$
\delta S[\bar{x}(t)] = S[\bar{x}(t) + \delta x(t)] - S[\bar{x}(t)] = 0,\tag{3}
$$

gdzie droga odbywa się między punktem *A* i *B*, czyli  $\delta(x_a) = \delta(x_b) = 0$ .

Jeśli działanie *S* przyjmuje się jako całkę krzywoliniową Lagrangianu wzdłuż:

$$
S[\bar{x}(t)] = \int_{t_a}^{t_b} L[x(t), \dot{x}(t)]dt, \qquad L = T[x, \dot{x}] - V[x], \qquad (4)
$$

gdzie *T* jest energią kinetyczną, *V* energią potencjalną, to to sformułowanie mechaniki klasycznej jest równoważne równaniom różniczkowym Newtona.

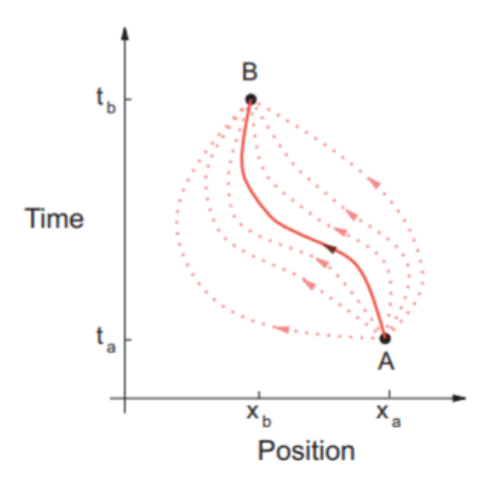

Rysunek 1: Trajektoria cząstki - wykres czasu od położenia.

Feynman zaobsrwował, że klasyczne zachowywanie się swobodnej cząstki (*V* = 0)

$$
S[b, a] = \frac{m}{2}(\dot{x})^2(t_b - t_a) = \frac{m}{2} \frac{(x_b - x_a)^2}{t_b - t_a},
$$
\n(5)

jest powiązane z propagatorem cząstki swobodnej (2) przez

$$
G(b,a) = \sqrt{\frac{m}{2\pi i (t_b - t_a)}} \exp i \frac{S[b,a]}{\hbar}.
$$
\n(6)

Równanie 6 jest ważnym związkiem między mechaniką kwantową, a zasadą najmniejszego działania. Po tym przełomie, Feyman postulował przeformułowanie mechaniki kwantowej, która uwzględniałaby jej aspekty statystyczne, wyrażając *G*(*a*, *b*) jako:

$$
G(b, a) = \sum_{paths} \exp i \frac{S[b, a]}{\hbar}
$$
 (7)

Równanie 7 jest nazywane całkowaniem po trajektoriach (path integral). Tutaj klasyczna akcja *S* 4 jest sumowana wzdłuż różnych ścieżek 1, a wykładnik działania jest sumowany po ścieżkach.

Warto zauważyć, że działanie *S* jest bardzo dużą liczbą, więc nawet jeśli wszystkie trajektorie wchodzą w sumę 7, to główne wkłady pochodzą od ścieżek przylegających do klasycznej trajektorii *x*¯.

W rzeczywistości, ponieważ S jest ekstremum dla klasycznej trajektorii, jest stałą do pierwszego rzędu w zmienności ścieżek, a więc pobliskie ścieżki mają fazy które zmieniają się płynnie i stosunkowo wolno.

Natomiast ścieżki dalekie od klasycznej trajektorii są ważone przez szybko oscylujące exp  $[\frac{iS}{\hbar}, a$  gdy jest wiele ścieżek, to mają tendencję do anulowania się nawzajem.

W granicy klasycznej ¯*h −→* 0, mamy wkład tylko pojedynczej trajektorii klasycznej, toteż równanie 7 staje się zasadą najmniejszego działania Hamiltona.

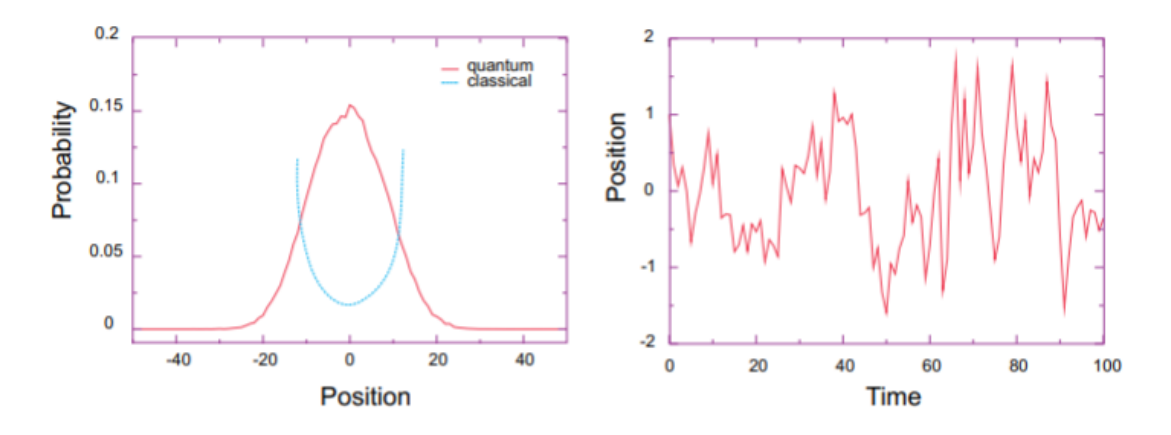

Rysunek 2: Przykłas trajektorii użytej w obliczeniach całek po trajektoriach.

#### 1.2.2 Funkcja falowa stanu związanego

Przechodząc do dalszych obliczeń, założymy, że Hamiltonian  $\tilde{H}$  spełnia zależność funkcji własnych

$$
\tilde{H}\psi_n = E_n \psi_n,\tag{8}
$$

ponieważ Hamiltonian *H*˜ jest Hermitowski, rozwiązania tworzą kompletny zbiór ortonormalny, gdzie ogólne rozwiązanie jest postaci

$$
\psi(x,t) = \sum_{n=0}^{\infty} c_n e^{-iE_n t} \psi_n(x), \qquad c_n = \int_{-\infty}^{\infty} dx \psi^*(x) \psi(x,t=0), \tag{9}
$$

gdzie gdzie wartość współczynników rozszerzalności *c<sup>n</sup>* wynika z ortonormalności *ψn*. Podstawiając *c<sup>n</sup>* mamy

$$
\psi(x,t) = \int_{-\infty}^{\infty} dx_0 \sum_n \psi_n^*(x_0) \psi_n(x) e^{-iE_n t} \psi(x_0, t=0)
$$
\n(10)

Porównując funkcję 10 z funkcją 2, dostajemy rozwinięcie funkcji własnej dla *G*.

$$
G(x, t; x_0, t_0 = 0) = \sum_{n} \psi_n^*(x_0) \psi_n(x) e^{-iE_n t}
$$
\n(11)

Szukamy rozwiązania dla funkcji falowej stanu związanego, gdzie wszystkie trajektorie zaczynają się i kończą w punkcie *x* = *x*0, z założeniem, że *t*<sup>0</sup> = *t*, kontynuując rozwiązanie 11 dla ujemnego czasu urojonego:

$$
G(x, -i\tau; x, 0) = \sum_{n} |\psi_n(x)|^2 e^{-E_n \tau} = |\psi_0|^2 e^{-E_0 \tau} + |\psi_1|^2 e^{-E_1 \tau} + ...
$$

$$
\Rightarrow |\psi_0(x)|^2 = \lim_{\tau \to \infty} e^{E_0 \tau} G(x, -\tau; x, 0), \tag{12}
$$

gdzie granica odpowiada długim czasom urojonym *τ* , po których części *ψ* o wyższych energiach ulegają rozpadowi szybciej, pozostawiając tylko stan podstawowy *ψ*0.

Tym sposobem udało nam się dojść do rozwiązania dla funkcji falowej stanu podstawowego bezpośrednio w kategoriach propagatora G w postaci jawnej (równ. 12).

#### 1.3 Całkowanie po trajektoriach siatki

Na początku tworzymy siatke punktów dyskretnych w czasoprzestrzeni i przedstawiamy trajektorie ruchu cząstki jako serie prostych linii łączących pozycje dla jednego czasu z pozycją dla następnego:

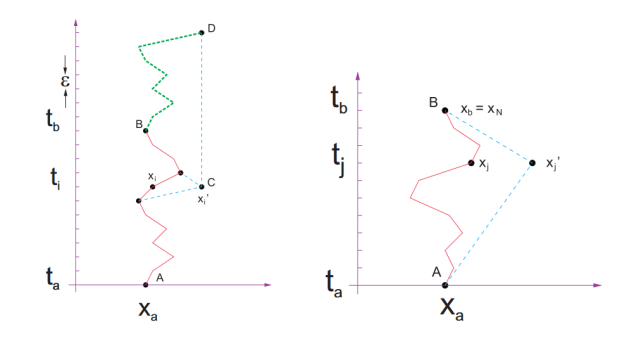

Rys. 3: Wykresy trajektorii w czasoprzestrzeni

Lewa strona: Trajektoria w siatce czasoprzestrzeni która zaczyna się i kończy na *x* = *x<sup>a</sup>* = *x<sup>b</sup>* . Działanie jest całką po tej trajektorii, podczas gdy całka trajektorii jest sumą całek po wszystkich trajektriach. Kropkowana trajektoria BD jest przeniesioną repliką trajektorii AC. Prawa strona: Kreskowana ścieżka łączy czas początkowy z końcowym za pomocą dwóch jednakowych krokach czasowych. Czerwona jednolita trajektoria narysowana jest w N krokach, każdy z nich o rozmiarze Epsilon. *X<sup>j</sup>* to pozycja trajektorii w czasie *t<sup>j</sup>* .

Dzielimy trajektorie między punktami A i B na N jednakowych kroków o rozmiarze *ε* i oznaczamy je indeksem *j*:

$$
\varepsilon \frac{t_b - t_a}{N} \Rightarrow t_j = t_a + j\varepsilon \qquad (j = 0, N)
$$
\n(13)

Dokładniej byłoby używać *x*(*t<sup>j</sup>* ) do określenia pozycji trajektorii w czasie *t<sup>j</sup>* , jednak w praktyce dyskretyzujemy przestrzeń równomiernie oraz posiadamy połączenia między najbliższymi punktami.

Kiedy już stworzyliśmy naszą siatkę, możemy rozpatrzeć całki oraz pochodne na połączeniach między punktami:

$$
\frac{dx_j}{dt} \simeq \frac{x_j - x_{j-1}}{t_j - t_{j-1}} = \frac{x_j - x_{j-1}}{\varepsilon},\tag{14}
$$

$$
S_j \simeq L_j \Delta t \simeq \frac{1}{2} m \frac{(x_j - x_{j-1})^2}{\varepsilon} - V(x_j) \varepsilon \tag{15}
$$

gdzie zakładamy, że Lagranżjan jest stały na każdym połączeniu.

Całke trajektorii na siatce wyznaczamy na podstawie twierdzenia o złożeniu dla propagatorów (G):

$$
G(b,a) = \int dx_j G(x_b, t_b; x_j, t_j) G(x_j, t_j; x_a, t_a) \quad (t_a < t_j, t_j < t_b) \tag{16}
$$

Dla cząstki swobonej równanie propagatora przybiera postać:

$$
G(b,a) = \sqrt{\frac{m}{2\pi i (t_b - t_j)}} \sqrt{\frac{m}{2\pi i (t_j - t_a)}} \int dx_j e^{i(S[b,j] + S[j,a])}
$$

$$
G(b,a) = \sqrt{\frac{m}{2\pi i (t_b - t_a)}} \int dx_j e^{iS[b,a]} \tag{17}
$$

Jak widać dodaliśmy do siebie działania S ponieważ całki linii łączą się na zasadzie S[b, j]+S[j, a]=S[b, a]. Dla trajektorii o N-punktach między liniami (tak jak na rys.3) równanie (16) wygląda następująco:

$$
G(b,a) = \int dx_1 \cdots dx_{N-1} e^{iS[b,a]}, \quad S[b,a] = \sum_{j=1}^{N} S_j,
$$
\n(18)

gdzie *S<sup>j</sup>* jest wartością działania dla połączenia *j*.

W tym momencie całka nad jedną trajektorią pokazaną na rys.3 stała się sumą N elementów, która stanie się sumą nieskończonej ilości elementów w momencie kiedy krok czasu *ε* dąży do zera.

Propagator (7) jest sumą wszystkich połączeń między punktami A i B. Każde połączenie jest ważone poprzez eksponente jej działania wzdłuż trajektorii:

$$
G(x, t; x_0, t_0) = dx_1 dx_2 \cdots dx_{N-1} e^{iS[x, x_0]},
$$
\n(19)

$$
S[x, x_0] = \sum_{j=1}^{N-1} S[x_{j+1}, x_j] \simeq \sum_{j=1}^{N-1} L(x_j, \dot{x}_j) \varepsilon
$$
\n(20)

gdzie  $L(x_j, \dot{x}_j)$  jest średnią wartością Lagranżjanu na połączeniu *j* w momencie  $t = j\varepsilon$ .

Możemy zauważyć, że G jest określony dla ujemnego urojonego czasu w wyrażeniu (12) dla funkcji falowej stanu podstawowego. Podobnie rozważamy Lagranżjan dla *t* = *−iτ*

$$
L(x, \dot{x}) = T - V(x) = +\frac{1}{2}m(\frac{dx}{dt})^2 - V(x),\tag{21}
$$

$$
\Rightarrow L(x, \frac{dx}{-id\tau}) = -\frac{1}{2}m(\frac{dx}{d\tau})^2 - V(x)
$$
\n(22)

gdzie dla ułatwienia obliczeń zakładamy, że potencjał *V* (*x*) nie zależy od prędkości i innych wartości x.

Po odwórceniu znaku energii kientycznej *L* możemy zastosować we wzorze operator Hamiltonianu, opisujący funkcję współrzędnych uogólnionych.

$$
H(x, \frac{dx}{-id\tau}) = \frac{1}{2}m(\frac{dx}{d\tau})^2 - V(x) = E
$$
\n
$$
(23)
$$

$$
\Rightarrow L(x, \frac{dx}{-id\tau}) = -H(x, \frac{dx}{d\tau})
$$
\n(24)

Przepisując całkę po trajektorii *t* z *L* jako całkę po *τ* z *H* możemy wyrazić funkcję Greena i jej działanie w ujęciu Hamiltonianu. Otrzymujemy nastepujący wzór gdzie całka krzywolinowa z *H* obejmuję całą trajktorię.

$$
G(x, -i\tau; x_0, 0) = \int dx_1 dx_2 \cdots dx_{N-1} e^{-\int_0^{\tau} H(\tau') d\tau'}
$$
\n(25)

Całkę z *H* wyrażamy jako średnią energię na każdym ogniwnie, gdzie  $E_j = T_j + V_j$ , oraz sumujemy, aby uzyskać łączną energię *<sup>ε</sup>*: <sup>Z</sup>

$$
\int H(\tau)d\tau = \sum_{j} \epsilon E_j = \varepsilon \varepsilon(x_j)
$$
\n(26)

*ε*(*x*) możemy potraktować jako linie prostą, nastepnie uzywajać pochodnej eulera aby uzykać prędkość mozemy oszacować potencjał w punkcie środkowym każdego łącza. Podstawiamy równanie (25) do naszego rozwiązania dla funkcji stanu podstawowowego (12), gdzie początkowe i koncowe punkty w przestrzeni są takie same. W rezultacie otrzymujemy funkcję podziału, co wykazuje podobieństwo do termodynamiki.

Następnie przekształcamy równienie Schrodingera zalezne od czasu na równanie dufyzji ciepła:

$$
i\frac{\partial\psi}{\partial(-i\tau)} = \frac{-\nabla^2}{2m}\psi \Rightarrow \frac{\partial\psi}{\partial\tau} = \frac{\nabla^2}{2m}\psi\tag{27}
$$

Suma po ścieżkach w kunkcji Greena może być wyrażona przez czynnik Boltzmana, która ściśle wiąże nasze rozważania z termodynamiką.

$$
P = e^{-\varepsilon \varepsilon} = e^{-\varepsilon/k_B T} \Rightarrow k_B T = \frac{1}{\varepsilon} = \frac{\hbar}{\varepsilon}
$$
\n(28)

W konsekwencji granica  $\varepsilon \to 0$  która sprawia, że czas jest ciągły, jest granicą "wysokiej temperatury". Granica *τ → ∞* jest wymagana do rzutowania funkcji falowej przy rozwiązywaniu całki. W ten sposób wyraziliśmy funkcje Greena jako całkę po ścieżce, która wymaga zastosowania Hamiltonianu i sumowania po wszystkich ścieżkach.

# 2 Implementacja algorytmów w Pyhonie

Implenetacje kodu zaczynamy od zdefiniowania zmiennych *path* oraz *prob*, których będziemy używać w dalszej części przy liczeniu trajektorii oraz prawdopodobieństawa stanu podstawowego.

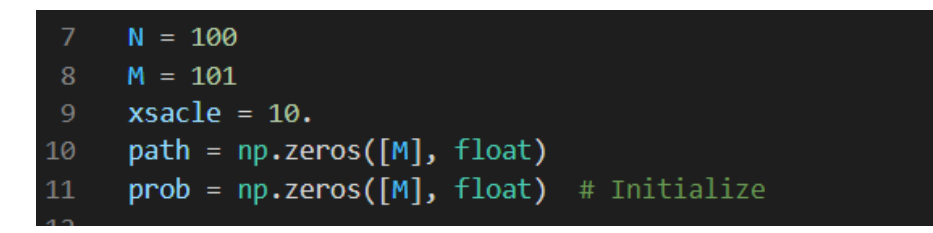

Rys. 4: Funkcje liczące całkę oraz prawdopodobieństwo.

Kolejnym krokiem jest dobranie osi wykresu dla trajektorii.

| 16     | $def triaxs():$ # axis                                                                                  |
|--------|----------------------------------------------------------------------------------------------------|
| 17     | trax = curve(pos = $[vector(-97, -100, 0),vector(100, -100, 0)], color = color.cyan, display = trajec)$ |
| 18     | label(pos = vector(0,-110, 0), text = '0', box = 0, display = trajec)                                   |
| 19     | label(pos = vector(60, -110, 0), text = 'x', box = 0, display = trajec)                                 |
| 20     |                                                                                                    |
| 21     | wygraph = display( $x = 340$ , $y = 150$ , width = 500, height = 300, title = 'Ground State')           |
| 22     | wvplot = $curve(x = range(0, 100)$ , display = wvgraph)                                                 |
| 23     | $w$ fax = curve(color = color.cyan)                                                                     |
| 24     |                                                                                                    |
| 25     | $def$ wvfaxs(): # axis for probability                                                                  |
| 26     | $w$ fax = curve(pos=[vector(-600,-155, 0),vector(800,-155, 0)], display = wvgraph, color = color.cyan)  |
| 27     | curve(pos = $[vector(1, -150, 0), vector(0, 400, 0)], display = wgraph, color = color.cyan)$            |
| 28     | label(pos = vector(-80, 450, 0), text = 'Probability', box = 0, display = wygraph)                      |
| 29     | label(pos = vector(600, -220, 0), text = 'x', box = 0, display = wvgraph)                               |
| 30     | label(pos = vector(0, -220, 0), text = '0', box = 0, display = wvgraph)                                 |
| 31     |                                                                                                    |
| 32     | trjaxs()                                                                                                |
| -33    | $w\frac{faxs()}{\pi}$ # plot axes                                                                       |
| $\Box$ |                                                                                                    |

Rys. 5: Dobranie odpowiednich osi.

Następnym etapem jest definiowanie odpowiednich funkcji która sumuje całki po trajektorii oraz rysuje trajektorię całki za wcześcniej zdefiniowanych osiach *xy* oraz stanu podstawowego.

| 34     |                                                           |
|--------|-----------------------------------------------------------|
| - 35 - | $def$ energy(path): # HO energy                           |
| 36     | $sums = 0$ .                                              |
| - 37   | for $i$ in range $(0, N-2)$ :                             |
| 38     | sums += $(path[i+1] - path[i]) * (path[i+1] - path[i])$   |
| -39    | sums $+=$ path $\overline{1+1}$ * path $\overline{1+1}$ ; |
| 40     | return sums                                               |
| AA     |                                                           |

Rys. 6: Funkcja licząca całke energii.

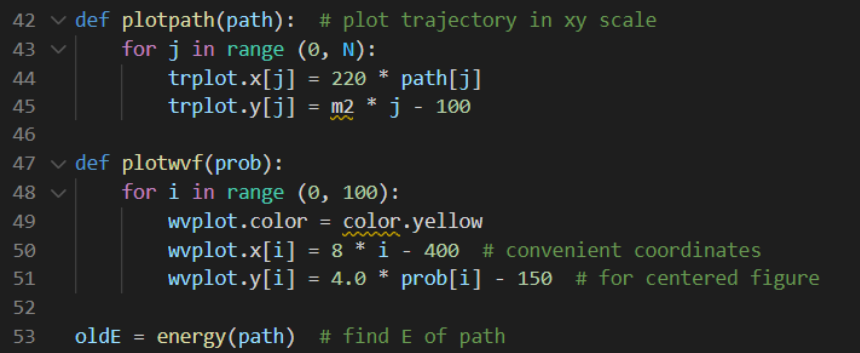

Rys. 7: Funkcje rysujące wykresy odpowiednio trajektorii na osi *xy* oraz prawdopodobieństwa stanu podstawowego.

Wreszcie dochodzimy do momentu, w którym stosujemy w kodzie alogrytm "Metropolis". Algorytm ten pozwala oszacować całki i rozkłady prawdopodobieństwa dla złożonych systemów, które zazwyczaj są zbyt trudne do modelowania analitycznego, takie jak np układy wielowymiarowe. Nastepnie przy pomocy pętli *if* wybieramy maksymalne wartości całki oraz stosujemy funkcję, która nie dopuszcza do rysowania wartości ujemnych na wykresie.

| while True: # pick random element                                  |
|--------------------------------------------------------------------|
| $rate(10)$ # slows the painting                                    |
| <b>element</b> = $int(N * random.random())$ # Metropolis algorithm |
| change = $2.0 * (random.random() - 0.5)$                           |
| $path[element] += change # change path$                            |
| $newE = energy(path);$ # find new E                                |
| if newE > oleE and math.exp(- newE + oldE) <= random.random():     |
| $path[element] = change # reject$                                  |
| plotpath(path) # plot resulting last trajectory                    |
| elem = $int(path[element] * 16 + 50)$ # if path = 0, elem = 50     |
|                                                                    |

Rys. 8: Zastosowanie algorytmu Metropolis.

| 70 | if elem $\langle$ 0:                                           |
|----|----------------------------------------------------------------|
| 71 | <b>elem = <math>\theta</math>,</b> # negative case not allowed |
| 72 | if elem $> 100$ :                                              |
| 73 | elem = $100$ # if exceed max                                   |
| 74 | $prob[elem] += 1$ # increase probabilty for that x value       |
| 75 | $plotwvf(prob)$ # $plot prob$                                  |
| 76 | $oldE = newE$                                                  |

Rys. 9: Funkcja rysująca wykres prawdopodobieństwa rosnący dla wartości x.

### 2.1 Assesment

- Przy pomocy funkcji, wykreślamy rzeczywiste ścieżki czasoprzestrzenne używane w symulacji wraz z klasycznną trajektorią.
- W celu uzyskania ciągłego obrazu fukncji falowej zmiejszamy odstępy siatki *x*. Następnie zmiejszając *ϵ*, uzyskujemy dokładniejszą wartość funkcji falowej w dowolnych miejscach sieci.

• Szacujemy energię za pomocą poniższej funkcji, gdzie pochodna przestrzenna jest obliczana numerycznie. Fazy można zignorować, ponieważ nie pojawiają się znaki w funkcji falowej stanu podstawowego.

$$
E = \frac{\langle \psi | H | \psi \rangle}{\langle \psi | \psi \rangle} = \frac{\omega}{2 \langle \psi | \psi | \rangle} \int \psi * (x) (-\frac{d^2}{dx^2} + x^2) \psi(x) dx, \qquad \psi(x) = \sqrt{\psi^2(x)}
$$

- Badamy efekt zwiększając  $\hbar$ , dzięki czemu zapobiegamy większych wahań wokół trajektorii wyjściowej. Zmiejszając wartość wykładnika stałej Boltzmanna, określamy czy obliczenia stają się mniej lub bardzije niezawodne pod względem możliwośći znalezienia teorii klasycznej.
- Badamy *ψ* w zależności od potencjału grawitacyjnego.

# 3 Podsumowanie

Przy pomocy algorytmu Metropolis nauczyliśmy się przedstawiać prawdopodobieństwo stanu podstawowego poprzez całkowanie po trajektoriach Feymanna oraz poznaliśmy ogólną teorię Feymanna. Niestety, kod nie działa w pełni poprawnie, co wynika z zastosowania straszego wzoru, który nie do końca wpisuje się w ówczesne ramy użytkowania języka *P ython*.

### 4 Bibliografia

## Literatura

"A Survey of Computrional Physics" - Rubin H. Landau, José Páez and Cristian C. Bordeianu